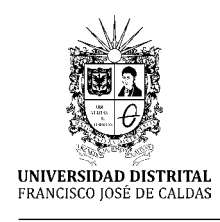

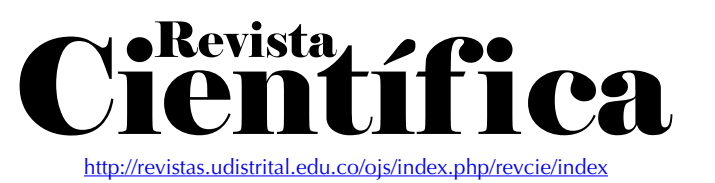

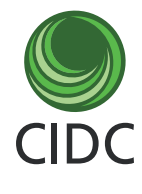

**Artículo de investigación**

# La inteligencia de negocios como una herramienta en la gestión académica

Business Intelligence as a Tool in the Management Academic

Inteligência de Negócios como uma Ferramenta na Gestão Acadêmica

Juan José Camargo Vega<sup>1</sup> Luis Joyanes Aguilar<sup>2</sup> Lillyana María Giraldo Marín<sup>3</sup>

**Fecha de recepción:** noviembre 2015 **Fecha de aceptación:** abril 2016

**Para citar este artículo**: Camargo, J., Joyanes, L. & Giraldo, L. (2016). La inteligencia de negocios como una herramienta en la gestión académica. *Revista Científica*, 24, 110-120. **Doi:** 10.14483/udistrital.jour.RC.2016.24.a11

#### **Resumen**

En este trabajo se presenta el estudio, análisis y evaluación de las características de los datos existentes en la comunidad académica con el fin de recomendar el modelo para aplicar la inteligencia de negocios. Se parte de la suposición Que Conocer los efectos en la comunidad académica, si se tiene una estrategia corporativa, facilita la toma de decisiones en las instituciones educativas. Los resultados se basan en un cubo de tres dimensiones, que es la combinación fuerte para tomar decisiones con la información que le han proporcionado. Por último, llegamos a conclusiones diferentes que permiten dar motivos suficientes para recomendar el modelo Que Integrar la inteligencia de negocios en el entorno académico. **Palabras Clave:** Inteligencia de negocios, data marts, almacenamiento de datos, ETL.

#### **Abstract**

This paper presents a study, analyze and evaluate characteristics of existing data in the academic community, in order to recommend a model to apply Business Intelligence. It starts from the assumption that knowing the effects on the academic community, if you have a corporate strategy to facilitate decision-making in educational institutions. The results are based on a three dimensional cube, which are combining strong to make decisions with the information made. Finally, we come to different conclusions enabling give sufficient grounds to recommend a model that Integrate Business Intelligence in the academic environment.

**Keywords:** Business intelligence, Data marts, Data warehouse, ETL.

#### **Resumo**

Este trabalho apresenta um estudo, analisar e avaliar as características dos dados existentes na comunidade acadêmica, a fim de recomendar um modelo para aplicar Business Intelligence. Parte-se do pressuposto de que o conhecimento dos efeitos sobre a comunidade acadêmica, se você tem uma estratégia corporativa para facilitar a tomada de decisão nas instituições de ensino. Os resultados baseiam-se

<sup>1.</sup> Universidad Pedagógica y Tecnológica de Colombia. Boyacá, Colombia. Contacto: [jjcamargovega@uptc.edu.co](mailto:jjcamargovega@uptc.edu.co)

<sup>2.</sup> Universidad Pontificia de Salamanca, Salamanca. España. Contacto: [luis.joyanes@upsam.es](mailto:luis.joyanes@upsam.es)

<sup>3.</sup> Universidad de Medellín. Medellín, Colombia. Contacto: [lmgiraldo@udem.edu.co](mailto:lmgiraldo@udem.edu.co)

em um cubo tridimensional, que estão combinando para fazer fortes decisões com a informação feita. Finalmente, chegamos a conclusões diferentes que permitem dar motivos suficientes para recomendar para Integrar Business Intelligence Esse modelo no ambiente acadêmico.

**Palavras chave:** Business Intelligence, data marts, armazéns de dados, ETL.

## **Introducción**

En el mundo cada día se presentan cambios sustanciales que afectan el modo de vivir de los seres humanos. Esto se debe a varios aspectos, uno es el cambio veloz del desarrollo de las tecnologías de la información (TI), las cuales han influido y cambiado paradigmas tradicionales de las personas. En las instituciones académicas, existen personas que aprenden, llamados estudiantes, y otros que enseñan, llamados docentes. Tan solo los dos generan gran volumen de datos a velocidades impresionantes y en diferentes formatos, que no es fácil de tratar o procesar y aún menos aprovecharla con un valor agregado para la gestión que realizan las universidades o instituciones educativas.

Hoy en día se presenta un problema en las empresas que es el futuro manejo que se le dará al volumen de datos e información que generan y la gran cantidad que reciben de otras empresas de su área productiva. Para este caso las universidades no son la excepción a la regla, pues al interior generan grandes volúmenes de información que ocupan espacio físico en unidades de almacenamiento secundario, y lo más relevante, no saben cómo obtener el máximo de beneficio de dicha información. El otro agravante importante es la duplicidad de información que se presenta en dichas unidades de almacenamiento, lo cual trae consigo elevados costos a la hora del acopio de información.

La presente investigación plantea una estrategia para que la comunidad académica pueda aprovechar sus datos al máximo, redunde en ella misma y en la sociedad que la rodea. Se ha detectado que a la comunidad académica le falta una estrategia institucional visible y futurista para el manejo del gran volumen de información que a diario producen al interior. Es decir, adolece de un plan que permita visualizar el uso máximo de las tecnologías de la información aplicadas a las actividades de docencia, investigación y extensión.

En el estudio se presenta una recomendación para convertir datos en inteligencia de negocios, buscando que la universidad sea más eficiente, eficaz y, por qué no, económica. Por lo anterior, se podrá afirmar que esta investigación aportará datos útiles a la comunidad académica.

## **Referente teórico**

En esta parte del artículo se presentan algunas definiciones de inteligencia de negocios. Para terminar, se definen los pasos necesarios en el ciclo de análisis de la inteligencia de negocios.

#### **Inteligencia de negocios**

Según Watson (2009), "la inteligencia de negocios es una categoría amplia de aplicaciones, tecnologías y procesos para la recolección, almacenamiento, el acceso y análisis de datos para ayudar a los usuarios a tomar mejores decisiones de negocio".

Así mismo, Espiñeira (2008) dice "en 1989 Howard Dresner, un investigador de Gartner Group, popularizo el acrónimo de BI (Business Intelligence o Inteligencia de Negocios), para indicar el conjunto de conceptos y métodos para mejorar la toma de decisiones en los negocios, utilizando sistemas de apoyo basados en hechos".

El TDWI (The Data Warehousing Institute), es un instituto educativo para la inteligencia de negocios y almacenamiento de datos para ejecutivos y profesionales de todo el mundo. Esta define BI como:

Los procesos, las tecnologías y las herramientas necesarias para convertir los datos en información, la información en conocimiento y el conocimiento en los planes que impulsan acción rentable empresarial. La inteligencia de negocios abarca el almacenamiento de datos, herramientas de análisis de datos y gestión de contenidos y gestión de conocimiento. (Loshin, 2013)

En Williams (2007): "En términos más generales, pensamos en BI como información comercial y de negocios analizada en el contexto de los procesos de negocio clave que conducen a decisiones y acciones y que se traducen en un mejor desempeño empresarial".

Mientras que, según Moss (2003), la inteligencia de negocios es una arquitectura y una colección de aplicaciones que sirven de apoyo en la toma de decisiones operativas.

Según el Instituto Data Warehousing, Janus (2011) menciona que la inteligencia de negocios es el manejo de "Los procesos, las tecnologías y las herramientas necesarias para convertir los datos en información, la información en conocimiento y el conocimiento en planes que impulsan una rentabilidad empresarial. La cual abarca el almacenamiento de datos, herramientas de análisis y gestión de contenidos".

La definición expuesta en Rainardi (2008) consiste en:

[...] es un conjunto de actividades para comprender las situaciones de negocios mediante la realización de diversos tipos de análisis sobre los datos de la compañía, así como en datos externos de terceros para ayudar a la tomar de decisiones del negocio estratégicas, tácticas y operativas necesarias y tomar acciones para mejorar el desempeño del negocio.

Para la toma de decisiones, Espiñeira (2008) expresa que "es una de las características centrales de la acción humana y de la acción empresarial. La decisión es resultado de un proceso que finaliza con la elección de la mejor alternativa".

## **Ciclo de análisis de la inteligencia de negocios**

No es tan fácil definir el ciclo de análisis, pues todo depende de la empresa, de las personas, de los directivos que toman las decisiones. Sin embargo, y después de varios estudios, se puede mencionar que existe un ciclo básico en los modelos de análisis de inteligencia de negocios presentado a continuación que fue mencionado por Williams (2007):

#### **Análisis**

Una de las labores en esta fase es identificar con bastante precisión el problema, el cual se puede lograr hallando los factores críticos que presenta las empresas. Seguidamente se recopilan los datos para conocer el funcionamiento de la empresa, donde uno de los aspectos más importantes son los clientes que hoy atienden, de igual forma los proveedores, empleados y, no menos importante, las materias primas o insumos para la producción o comercialización. Los componentes anteriormente mencionados se llamaba el modelo mental de la empresa u organización. Con estos modelos mentales se toman las decisiones por parte de los responsables o los ejecutivos de la organización.

#### **Reflexión**

En esta fase se profundiza sobre el problema que se identificó en la fase de análisis. La información obtenida en la fase anterior aquí se transforma en conocimiento. Además, la reflexión aparece como producto de las investigaciones que realizan los ejecutivos o directores de la empresa, con el fin de descubrir aspectos relevantes dentro de la organización. Buscando tomar la mejor decisión basada en la identificación de oportunidades y acciones.

#### **Decisión**

En esta fase el conocimiento se convierte en decisiones y luego en acciones. Se busca que las decisiones sean más eficaces y oportunas, beneficiando de esta forma a encontrar prioridades dentro de la empresa. Lo cual trae consigo disminución en tiempo en el ciclo de del modelo de BI y a una mejor toma de decisiones.

## **Evaluación**

La última fase del ciclo de inteligencia de negocios permite observar los indicadores de desempeño definidos en la empresa. Con este tipo de medición se busca evaluar los resultados contra los estándares definidos inicialmente en la empresa.

#### **Componentes sistema de inteligencia de negocios**

En esta parte se incluyen los componentes o también la arquitectura de inteligencia de negocios, llamada así por varios autores. La cual consta de tres áreas, las cuales muestran dónde nacen los datos, cómo se organizan o almacenan esos datos y, para terminar, se presenta la forma como se pueden presentar o visualizar la información al usuario.

## **Área fuente de datos-datos operacionales**

Este tipo de datos pueden provenir del interior de la empresa como, por ejemplo, de los sistemas de información que se administran entre los empleados de la organización. Este tipo de datos operacionales son datos estructurados, tal como bases de datos relacionales. También no estructurados como: archivos planos, archivos tipo Microsoft Excel, Microsoft Word y archivos tipo CSV (Comma Separated Values–Valores separados por comas) expuesto por Williams (2007) y Kimball (2002). También, Williams (2007) presenta que pueden existir documentos o archivos con datos que pueden ser internos o externos a la organización, logran ser tipo estructurado, semiestructurados o no estructurados. Independientemente del origen de los datos, se considera necesario conocer las características de la fuente de datos, entre ellas el

tipo de archivo, dentro del archivo la estructura de sus registros y por último la forma de accesibilidad, como también fue mencionado por Darmawikarta (2007) y Mundy (2011).

## **Área de organización de los datos**

El área de preparación de datos de la data Warehouse se compone de dos sub áreas, como lo menciona Kimball (2002), una sirve de almacenamiento y la otra es un conjunto de procesos ETL (siglas en ingles Extract, Transform and Load), donde su función es la de extraer, transformar y cargar datos. ETL permite mover datos desde varias fuentes y cargarlos a una base de datos o un Data Mart o Data Warehouse, para luego ser analizar dichos datos en es.wikipedia.org (2015b). Antes de almacenar los datos en una datawarehouse, estos deben tener un tratamiento especial, el cual es llamado ETL (extraer, limpiar, transformar y cargar). Lo anterior se debe hacer con el objetivo de tener datos preparados para la toma de decisiones.

- Extraer. Según es.wikipedia.org, es probable que los datos de origen vengan en formatos diferentes, tales como bases de datos relacionales, archivos planos, plataformas tecnológicas, protocolos de comunicaciones, datos estructurados, no estructurados o semiestructurados.
- Como lo mencionan Kimball (2002) y Darmawikarta (2007), con la extracción se busca analizar los datos verificando si cumplen con la estructura necesaria. Y la segunda labor de la extracción es convertir a un formato único, con el fin de iniciar el proceso de transformación.
- Al iniciar un proyecto de extracción de datos es necesario planear acciones o tareas a seguir. Se debe conocer el mapa de los datos de manera lógica, que serán la base para los metadatos, y además, cuáles serán los pasos a seguir entre la fuente de datos y el almacén de datos o Data Warehouse. Seguidamente se deben identificar los datos de origen candidatos. Estos serán aquellos que son parte del objetivo

o misión de la empresa. Se debe entender con claridad el modelo de datos físicos del Data Warehouse. Por último, se deben validar los datos que llevan consigo algún tipo de cálculo o fórmulas como se halla en Darmawikarta (2007), Mundy (2011) y Kimball (2004).

- La extracción de los datos se puede llevar a cabo de dos formas: manual o con herramientas de ETL. La primera significa apoyarse en lenguajes de programación para que con un pequeño programa o aplicación se puedan extraer los datos. La otra forma es hacer uso de herramientas ETL especializadas en realizar dicha labor. Dichas herramientas permiten visualizar el proceso y detectar los errores en el proceso de carga de los datos al Data Warehouse.
- Limpieza. Luego de extraer los datos, se recuperan en bruto y se inicia la comprobación de su calidad. Lo que significa que se liberan de errores ortográficos, redundancias y se pueden fusionar archivos. Es importante que los datos se puedan revisar para saber si entre ellos se tiene coherencia (p.e. el código postal y la ciudad consistente). También se deben eliminar los datos duplicados (un cliente aparece más de una vez). Revisar entre los datos, las condiciones o reglas del negocio de la empresa (P.e. ningún cliente puede tener crédito directo). Se debe hacer cumplir las propiedades y la estructura de los datos. Puede existir la combinación de datos procedentes de múltiples fuentes como se expresa en Kimball (2002), Darmawikarta (2007), Mundy (2011) y Kimball (2004).
- La limpieza genera metadatos que es el diagnóstico de lo que está funcionando mal en el origen de los datos. La solución es cambiar la forma como se recogen los datos en el origen. En última instancia, los datos sucios se pueden fijar solamente cambiando la forma en que estos sistemas de origen recogen datos. Un dato se considera sucio, por ejemplo, cuando existe ausencia de un valor, que puede ser la cantidad o el precio de un producto. Otro caso de

datos sucios se puede presentar en el campo dirección, haciendo un uso inapropiado. De igual forma se pueden presentar, cuando se realiza una migración de un sistema a otro o una carga de datos, como lo mencionan Kimball (2002), Darmawikarta (2007), Kimball (2004) y Cano (2007).

- Transformar. Luego de tener los datos limpios, de alta calidad y consistentes, se recuperan con una estructura definida. Como resultado se tienen datos limpios, consistentes, sumados (p.e. ventas totales del mes) y útiles para los usuarios. Transformar datos incluye cambios de formato, modificar o adicionar un digito al código de un elemento producto. También se puede presentar el caso de la duplicación de datos, por consiguiente, es necesario realizar una transformación de dichos datos. Otro caso que se puede presentar es que falten datos en un campo o registro de una base de datos o documento u hoja electrónica o archivo en general. Y por último, se puede tener a la vista, por ejemplo, como lo mencionan Kimball (2002), Darmawikarta (2007), Kimball (2004), Cano (2007) el caso de datos o valores inadmisibles. Dentro de la transformación se puede contemplar conversión de datos, lo cual busca homogeneidad e integración de los datos, de manera que se disminuya el tiempo de respuesta por las consultas de los usuarios.
- Conformar. Es necesaria la conformación de los datos cada vez que dos o más archivos de fuentes de datos se combinen en el Data Warehouse. También es importante que al interior de la empresa se tenga estandarizado los formatos de los datos. Luego de ajustar o conformar los datos se generarán metadatos, los cuales mostrarán un diagnóstico de lo que está sucediendo con la captura de los datos de origen. Además, se debe conformar las etiquetas del negocio en forma de dimensiones, las métricas de negocio e indicadores de rendimiento empresarial, según Kimball (2004).

• Cargar. Según Kimball (2002), Darmawikarta (2007), Bouman (2009), Kimball (2004), en este paso los datos están debidamente estructurados, limpios y en algún tipo de esquema para luego ser cargados al sistema destino. Buscando así reducir el tiempo e incrementar la sencillez para la consulta de los datos por parte de los usuarios. Una forma de realizar la carga se llama acumulación simple, que consiste en hacer un resumen de las transacciones comprendidas en un determinado período de tiempo y presentando una sola transacción, para de esta forma llevarlo al Data Warehouse.

## **Área repositorio de información**

- Data Warehouse. Como lo planteada Humphries (2002), existen diversos conceptos sobre este término. Sin embargo, uno de los más precisos y completos la define como "una colección de bases de datos integradas, de carácter temático diseñado para proporcionar la información necesaria para la toma de decisiones".
- La alimentación que recibe la bodega de datos son datos internos, externos y personales. Los primeros provienen de las bases de datos de la empresa, es decir, son datos estructurados. Y son producto de los sistemas de información o aplicaciones que maneja la empresa, los cuales pueden ser producto de las ventas, compras, inventarios, proveedores, facturas, pedidos de clientes, mercadeo, sistemas web, entre otros. Estas aplicaciones son la llamada planificación de recursos empresariales tal como lo plantea Williams (2007).
- Los datos externos son aquellos que provienen de organización o empresas que proveen insumos o productos, indicadores financieros, entre otros. Además, de lo anterior se considera importante los datos provenientes de los sistemas de información geográfica (SIG), donde la empresa es ubicada por coordenadas de latitud y longitud, además, de otros atributos o datos.
- Por último, y según Williams (2007), se hallan los datos personales, los cuales son archivos de tamaño pequeño, generado por personas al interior de la empresa son archivos de hojas de cálculo o procesadores de palabra, los cuales son datos no estructurados.
- Data Marts. Es necesario entender que un Data Mart, es un subconjunto de un data Warehouse (bodega de datos). Y un Data Warehouse es un almacén de datos orientados en un determinado ámbito, que están integrados y pueden variar en el tiempo. Un Data Mart permite realizar consultas de sus datos almacenados, con herramientas OLAP (On line Analytical Processing–Procesamiento Analítico en Línea). También permiten trabajar EIS (Executive Information Systems–Sistemas de Información para Directivos) y DSS (Decision Support Systems–Sistemas de Ayuda a la toma de Decisiones). Sin embargo, existe diferencia en un Data Warehouse y un Data Mart, esto se debe a la naturaleza de los resultados que desea el usuario. Algunas empresas, a la hora de implementar inteligencia de negocios, diseñan varios Data Mart en lugar de tener Data Warehouse, lo anterior con el fin de reducir tiempo al momento de las consultas por parte de los usuarios, expresado por Williams (2007).

## **Área de presentación de datos**

Esta área está dedicada a la organización de los datos, es decir, almacenarlos y colocarlos a la disposición de los usuarios. El almacenamiento se realiza casi siempre en Data Mart, que son una parte del Data Warehouse. Para que el usuario optimice sus búsquedas de datos en el Data Mart o el Data Warehouse es necesario guardar los datos en modelos dimensionales, que traen como gran ventaja la sencillez y comprensión por parte de los usuarios al momento de observar la información. Cuando los modelos para presentar los datos al usuario son bastante complicados, es muy probable que al ejecutarse el hardware se torne lento y, lo más importante, el usuario los rechaza. Sea el momento para aclarar que la dimensión del modelo nada tiene que ver con la normalización de los datos, es decir, es muy diferente hablar de la tercera o cuarta forma normal en una base de datos, a la modelización de los datos. La modelización de los datos se puede aplicar a base de datos relacionales, como a multidimensionales, según Kimball (2002) y Mundy (2011).

- Herramientas de acceso a datos. Estas son las herramientas que usan los usuarios para acceder a los datos que se encuentran almacenados en Data Mart o Data Warehouse. Estas herramientas pueden ser tan sencillas, como aplicaciones de análisis, o llegar a usar minería de datos, tal como lo presenta Kimball (2002) y Mundy (2011).
- Cubos OLAP. El término OLAP (OnLine Analytical Processing o Procesamiento Analítico en Línea) o bases de datos multidimensionales fue acuñado por Edgar Frank Codd y definido como una base de datos en la cual el almacenamiento físico de los datos se realiza en un vector multidimensional. Los cubos OLAP, según Gygsoftware (2013), es una "moderna herramienta dirigida a los directivos de la empresa la cual les permitirá hacer análisis fáciles y rápidos de la información como (Inventarios, Ventas, Compras, Cuentas por cobrar y Tesorería). La información es expuesta en informes tridimensionales (cubos OLAP o también conocidas: Tablas dinámicas)".
- Según Loshin (2013) OLAP es una herramienta de procesamiento analítico en línea que permite presentar los datos existentes en un Data Mart o Data Warehouse a los usuarios en múltiples dimensiones. Los datos son organizados de tal manera que permiten su visibilidad en cualquier dimensión, es decir, es poder tener los datos en un cubo donde cada lado es una dimensión.

#### **Pentaho Business Analytic**

En 1958 IBM Research Fellow Hans Peter Luhn escribió un artículo denominado Un sistema de inteligencia de negocios'. Para ese momento la palabra inteligencia se define como "la capacidad de aprehender las relaciones mutuas de hechos de tal manera que se oriente la acción hacia una meta deseada". Se puede decir que este artículo, fue el inicio del desarrollo de BI.

Para los años 2001 y 2002 los proyectos de BI tenían sus inicios en la integración de datos, informes, análisis y minería de datos, que fueron la piedra angular de una solución BI moderna. En 2004 se unen Jaspersoft y Pentahowere para crear y ofrecer suites de BI completas. Desde entonces, estas empresas han visto el crecimiento de una forma notable según Bouman (2009).

Pentaho contiene un conjunto de herramientas para poder tomar mejores decisiones basadas en hechos, buscando obtener información de uno o más sistemas de información, para integrar esos datos en una forma útil, de forma que los usuarios puedan presentar informes y análisis que ayuda de forma efectiva el desempeño de la organización. Pues la esencia de BI es la de apoyar a las organizaciones o empresas en la toma de decisiones, persiguiendo como objetivo una mayor rentabilidad, disminución de costos, una mejora en la eficiencia y un crecimiento notorio en el mercado.

Esta herramienta permite a los usuarios acceder, descubrir y mezclar todos los tipos y tamaños de datos. Permite informes básicos para realizar modelos predictivos, además, los usuarios pueden analizar y visualizar los datos a través de varias dimensiones. El software está diseñado para dispositivos móviles, lo cual garantiza que los usuarios sean productivos sin importar dónde se encuentren, esto expresado por Pentaho (2014).

Pentaho tiene un servidor el cual es una colección de programas que trabajan mancomunadamente para proporcionar una serie de funciones **co DOS**icas de la Pentaho BI Suite. El servidor de

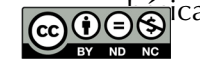

Pentaho se divide en tres capas: la plataforma, componentes de BI y la capa de presentación.

# **Metodología**

En la presente investigación se tiene como diseño el modelo no experimental, pues en este caso no se manipularán variables. Además, es transversal, pues la recolección de los datos se realiza en un único momento. A su vez es descriptiva, debido a que se busca hallar los efectos en la comunidad académica, al tener una estrategia institucional para convertir datos en inteligencia de negocios.

Para la investigación se tuvo en cuenta como población 64 asignaturas del plan de estudios. Diez semestres de la carrera profesional y 480 estudiantes. La muestra se tomó no probabilística, así: asignaturas cuatro (4), semestres cuatro (4), y ciento ocho (108) estudiantes del total de las poblaciones.

Para el presente estudio se partió de las notas de los estudiantes de la muestra, los cuales se hallan en hojas de cálculo tipo Excel. Esas calificaciones son producto de evaluaciones realizadas durante varios semestres por varios docentes de diferentes áreas del conocimiento.

Para la presente labor se acudió a trasladar los datos del archivo Excel a una herramienta de inteligencia de negocios llamada Pentaho. La cual permite realizar varias combinaciones de acuerdo a las dimensiones previamente establecidas, que para este caso en particular fueron: el tiempo, las ponderaciones y las asignaturas.

# **Aplicación de inteligencia de negocios**

Para el desarrollo de esta tarea se tuvo en cuenta el cubo OLAP con tres dimensiones, que en este caso se tomó en el eje X el tiempo en semestres (I-2013, II-2013, I-2014 y II-2014). En Y asignaturas (AS, IS y PRIS). Por último, en Z las ponderaciones (uno, dos, tres y cuatro). Y para la transformación de los datos se realizó con la herramienta de BI, denominada Pentaho.

En la figura 1 se puede visualizar la cargar del archivo plano CVS, el cual contiende los datos para su posterior análisis y visualización.

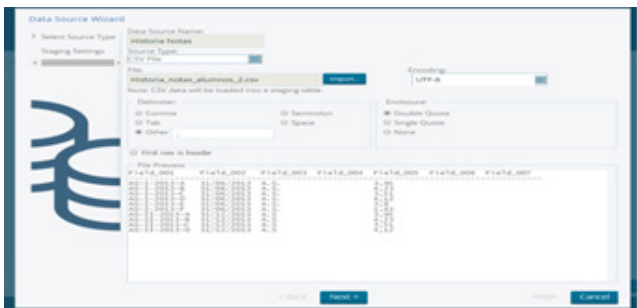

**Figura 1.** Cargar CVS en Pentaho. **Fuente:** elaboración propia.

## **Análisis de notas de los estudiantes en una misma asignatura, en varios semestres**

Al comparar las notas obtenidas en la asignatura A.S., en los semestres I-2013, II-2013, I-2014 y II-2014, con base en la ponderación dos se halló la siguiente situación. El semestre donde les fue mejor a los estudiantes en sus notas fue el semestre II-2013, pues el promedio fue de 3.9 y el más bajo fue en el semestre II-2014, que fue de 0.8. En estos resultados no se tuvo en cuenta el tipo o clase de ponderación (ver figura 2).

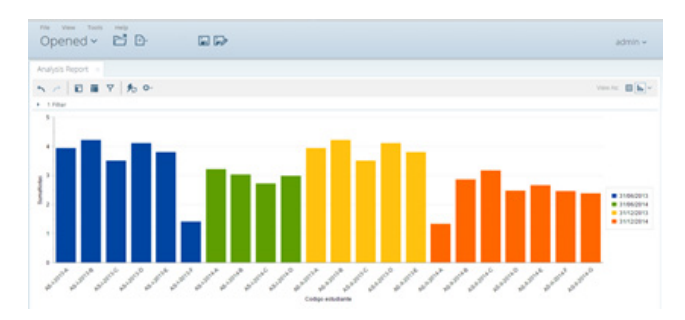

**Figura 2.** Análisis de notas de los estudiantes en una misma asignatura, en varios semestres. **Fuente:** elaboración propia.

## **Análisis de comparación entre el I-2013 y II-2013, en la misma asignatura, con igual ponderación**

Para el presente análisis se tomó la ponderación dos de la asignatura I.S., pero en dos semestres el I-2013 y II-2013. Al ver la figura 3, se encontró que en el semestre II-2013 en promedio obtuvieron mejores resultados los estudiantes en sus notas, comparado con el I-2013. También se puede leer que la diferencia no es significativa entre los dos semestres.

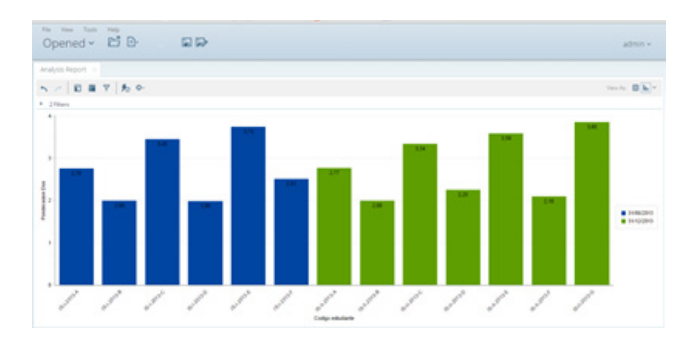

**Figura 3.** Análisis de comparación entre I-2013 y II-2013, la misma asignatura, igual ponderación. **Fuente:** elaboración propia.

### **Análisis de notas en la asignatura I.S., de todos los semestres, independiente de la ponderación**

Para el presente análisis de notas se tuvo en cuenta la asignatura I.S. de los semestres I-2013, II-2013, I-2014 y II-2014. Y como se puede observar en la figura 4, al comparar entre las cuatro ponderaciones, se encontró que donde mejor notas obtienen los estudiantes es la ponderación dos, pues allí donde se presenta un mejor promedio de notas.

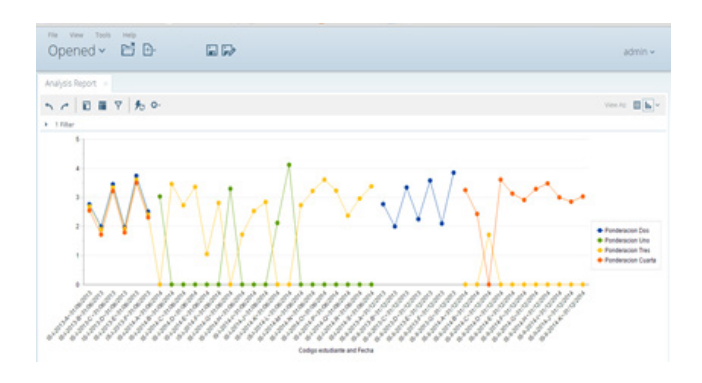

**Figura 4.** Análisis de notas en la asignatura I.S., de todos los semestres, independiente de ponderación. **Fuente:** elaboración propia.

## **Análisis de notas del I-2013, de la asignatura PRO. ING.SW., con base en tres ponderaciones**

En la figura 5 se presenta el análisis comparativo de las notas del semestre I-2013, de la asignatura PRO.ING.SW, comparando las ponderaciones uno, tres y cuatro. Como resultado se observa que los estudiantes obtienen mejores notas en la ponderación cuatro, pues, se nota que es el mejor promedio (3.7) entre el grupo. Seguidamente, donde les va mejor es con la ponderación uno, con un promedio de 2.8, y donde no obtienen mejores notas es en la ponderación tres, pues su promedio es de 2.4.

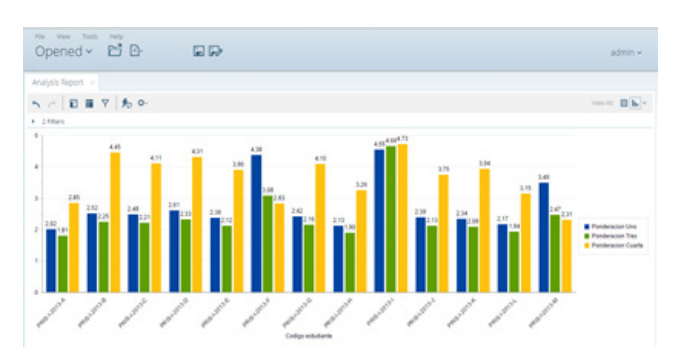

**Figura 5.** Análisis de notas del I-2013, asignatura PRO. ING.SW, con base en tres ponderaciones. **Fuente:** elaboración propia.

## **Semestre II-2013 y II-2014, en la asignatura PRO. ING.SW, con base en la ponderación uno, dos y cuatro**

Para el presente análisis se toman las notas de los estudiantes de semestre II-2013 y II-2014, en la asignatura PRO.ING.SW, observando el comportamiento con base en la ponderación uno, dos y cuatro, como se puede observar en la figura 6, de lo cual se presentó lo siguiente: las mejores se obtienen en el semestre II-2013, con la ponderación cuatro, pues su promedio fue de 2.09. El peor rendimiento académico se presentó en el semestre II-2014, con la ponderación dos, pues el promedio fue de 0.42.

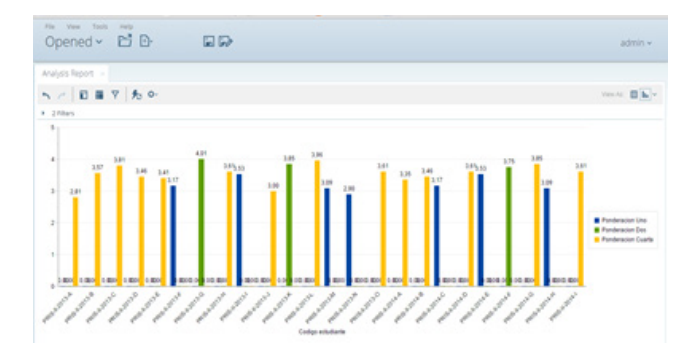

**Figura 6.** Comparar notas de II-2013 y II-2014, de la asignatura PRO.ING.SW, de acuerdo a la ponderación uno, dos y cuatro. **Fuente:** elaboración propia.

Otro aspecto relevante en las notas de los estudiantes es que en los semestres II-2013 y II-2014 hubo 7 estudiantes con la ponderación uno. Mientras que para la ponderación dos se presentaron tan solo 3 estudiantes. La mayoría de estudiantes se ubicó en la ponderación cuatro, con un total de 14 estudiantes. La misma situación se presenta al observar el comportamiento de las notas de los estudiantes entre los semestres II-2013 y II-2014, que la gran mayoría trabajó con la ponderación cuatro.

## **Conclusiones**

El mundo tecnológico informático crece rápidamente, es así como aparece la inteligencia de negocios (BI), como una solución valiosa de ayuda a la humanidad y en la toma ágil de decisiones. En la presente investigación se pudo notar que BI toma datos homogéneos para sus procesos internos, lo cual le ayuda rápidamente a presentarle al usuario información para la toma de decisiones. Existen herramientas, lo mismo que algunas arquitecturas, a ser usadas para el beneficio de los usuarios, independientemente del área productiva donde se implemente, buscando eso sí bondades al usuario, tales como encontrar relación de datos e información para una óptima toma de decisiones.

En el ámbito empresarial y en América latina, se pude decir que hasta ahora se inicia un proceso de estudio e implementación de esta clase de software en la ayuda de las empresas. Ahora bien, respecto al uso de BI en las universidades se puede mencionar que son escasas donde hoy se halla implantado.

En el campo de BI existen varias herramientas y arquitecturas pero en la presente investigación se tomó trabajar con Pentaho. Respecto a la universidad, desafortunadamente hoy no presenta a un futuro corto políticas claras en el manejo de su información con algunos de los productos que se encontraron en la presente investigación.

La metodología que se propone en la investigación se basa en modelos funcionales, tomados del manejo de los datos en la universidad y sobre todo de la aplicación en otros sectores productivos y en otros países. Lo que asegura el éxito en la implantación de este tipo de modelo como una recomendación para la universidad.

Es de anotar que del modelo recomendado hasta que no se implante y pruebe no se podrán ver los resultados reales. Pero se puede avalar que el beneficio para la gestión interna en la universidad se puede garantizar, pues el recurso humano tiene una gran disposición en la ayuda de la implantación de un modelo de este tipo y la universidad tiene la infraestructura tecnológica y ante todo la disposición de realizar un cambio de paradigma en el manejo de la información.

# **Referencias bibliográficas**

- Bouman, R. & Dongen, J. V. (2009). *Pentaho® Solutions: Business Intelligence and Data Warehousing with Pentaho and MySQL*. Wiley Publishing, Inc. Indianapolis, Indiana.
- Cano, J. (2007). *Business Intelligence: Competir con Información*. Fundación Cultural Banesto.
- Darmawikarta, D. (2007). *Dimensional Data Warehousing with MySQL: A Tutorial*. Brainy Software Corp.
- Wikipedia.org. (2015). *Extract, transform and load*. Recuperado de: [http://es.wikipedia.org/wiki/](http://es.wikipedia.org/wiki/Extract,_transform_and_load) Extract, transform and load
- Espiñeira, Sheldon y Asociados (2008). inteligencia de negocios – definición. Recuperado de: [http://www.pwc.com/ve/es/asesoria-ge](http://www.pwc.com/ve/es/asesoria-gerencial/boletin/assets/boletin-advisory-edicion-10-2008.pdf)[rencial/boletin/assets/boletin-advisory-edi](http://www.pwc.com/ve/es/asesoria-gerencial/boletin/assets/boletin-advisory-edicion-10-2008.pdf)[cion-10-2008.pdf](http://www.pwc.com/ve/es/asesoria-gerencial/boletin/assets/boletin-advisory-edicion-10-2008.pdf)
- Gygsoftware.com.co. (2013). *Inteligencia de Negocios (Cubos Olap)*. Recuperado de: [http://www.gygsoftware.com.co/index.](http://www.gygsoftware.com.co/index.php?option=com_content&view=article&id=16%3Ainteligencia-de-negocios&catid=1%3Amodulos&Itemid=3) [php?option=com\\_content&view=article&i](http://www.gygsoftware.com.co/index.php?option=com_content&view=article&id=16%3Ainteligencia-de-negocios&catid=1%3Amodulos&Itemid=3)[d=16%3Ainteligencia-de-negocios&cati](http://www.gygsoftware.com.co/index.php?option=com_content&view=article&id=16%3Ainteligencia-de-negocios&catid=1%3Amodulos&Itemid=3)[d=1%3Amodulos&Itemid=3](http://www.gygsoftware.com.co/index.php?option=com_content&view=article&id=16%3Ainteligencia-de-negocios&catid=1%3Amodulos&Itemid=3)
- Humphries, H. (2002). *Data Warehousing Architecture and Implementation*. New Jersey: Publisher: Prentice Hall PTR.
- Janus, P. & Misner, S. (2011). *Building Integrated Business Intelligence Solutions with SQL Server 2008 R2 & Office 2010*. The McGraw-Hill Companies, New York.
- Kimball, R. & Caserta, J. (2004). *The data warehouse ETL toolkit: practical techniques for extracting, cleaning, conforming, and delivering data*. United States of America, Wiley Publishing.
- Kimball, R. & Ross, M. (2002). *The data warehouse toolkit: the complete guide to dimensional modeling*, 2nd ed. United States of America, Wiley Computer Publishing.
- Loshin, D. (2013). *Business intelligence: the savvy manager's guide*, 2nd ed. USA: Morgan Kaufmann is an imprint of Elsevier.
- Moss L., Atre S. (2003). *Business Intelligence Roadmap: The Complete Project Lifecycle for Decision-Support Applications*. Publisher: Addison Wesley Pub Date.
- Mundy, J., Thornthwaite, W., & Kimball, R. (2011). *The Microsoft® Data Warehouse Toolkit: With SQL Server 2008 R2 and the Microsoft® Business Intelligence Toolset*, 2nd ed. Indianapolis: Wiley Publishing, Inc.
- Pentaho.com. (2014). *Pentaho Business Analytics*. Recuperado de: [http://www.pentaho.com/](http://www.pentaho.com/product/business-visualization-analytics) [product/business-visualization-analytics](http://www.pentaho.com/product/business-visualization-analytics)
- Rainardi, V. (2008). *Building a Data Warehouse: With Examples in SQL Server*. United States of America: Print après.
- Watson, Hugh J. (2009). Tutorial: Business Intelligence – Past, Present, and Future. *Communications of the Association for Information Systems*, Vol. 25, Article 39. Recuperado de: <http://aisel.aisnet.org/cais/vol25/iss1/39>
- Williams S. & Williams N. (2007). [The Profit Impact](http://book.pdfchm.net/the-profit-impact-of-business-intelligence/9780123724991/) [of Business Intelligence.](http://book.pdfchm.net/the-profit-impact-of-business-intelligence/9780123724991/) San Francisco: Morgan Kaufmann Publishers is an imprint of Elsevier.

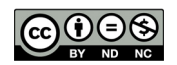